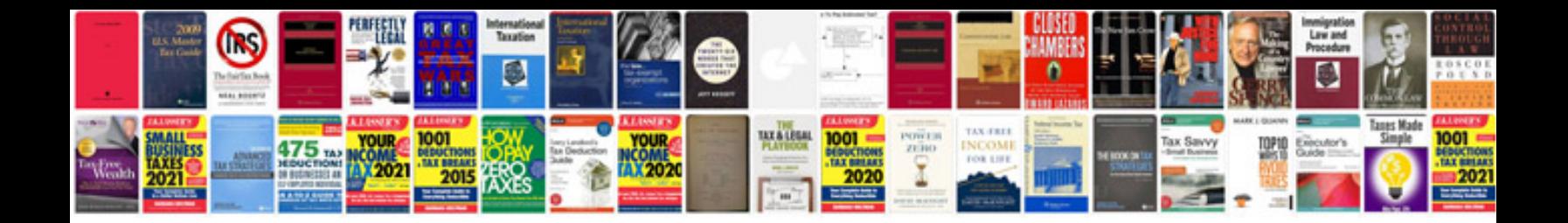

**Convert to kindle format free software**

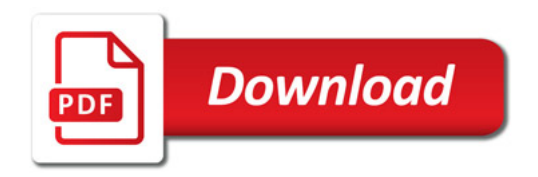

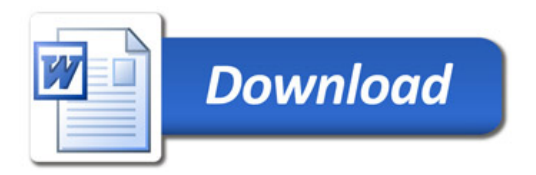